Subject: Re: Slackware Problem Posted by [Ales](https://new-forum.openvz.org/index.php?t=usrinfo&id=3564) on Tue, 16 Jul 2013 23:07:00 GMT [View Forum Message](https://new-forum.openvz.org/index.php?t=rview&th=11959&goto=49981#msg_49981) <> [Reply to Message](https://new-forum.openvz.org/index.php?t=post&reply_to=49981)

Please post details of your system:

- which is your host OS and version
- what vzkernel and vztools version are you using.

And:

- what command did you use to create the VM
- what command are you starting the VM with.

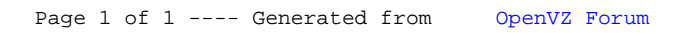